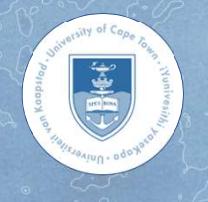

# Efficient Data Processing for Large Image Cube Visualisation **Efficient Data Processing for<br>
Large Image Cube Visualisation**<br>
A. Comrie<sup>1, 2</sup>, R. Simmonds<sup>1, 2</sup>, A. Pinska<sup>1, 2</sup>, A. R. Taylor<sup>1, 2, 3</sup><br>
Unter-University Institute for Data Intensive Astronomy <sup>2</sup>University of Cape Tow **Efficient Data Processing for<br>
Large Image Cube Visualisation<br>
A. Comrie<sup>1, 2</sup>, R. Simmonds<sup>1, 2</sup>, A. Pinska<sup>1, 2</sup>, A. R. Taylor<sup>1, 2, 3</sup><br>** *Inter-University Institute for Data Intensive Astronomy <sup>2</sup>University of Cape Tow* **Efficient Data Processing for<br>
Large Image Cube Visualisation<br>
A. Comrie<sup>1, 2</sup>, R. Simmonds<sup>1, 2</sup>, A. Pinska<sup>1, 2</sup>, A. R. Taylor<sup>1, 2, 3</sup><br>** *Vinter-University Institute for Data Intensive Astronomy* **<sup>2</sup>***University of Cape*

A. Comrie<sup>1, 2</sup>, R. Simmonds<sup>1, 2</sup>, A. Pinska<sup>1, 2</sup>, A. R. Taylor<sup>1, 2, 3</sup> ADASS

<sup>1</sup>Inter-University Institute for Data Intensive Astronomy 2University of Cape Town 3University of the Western Cape

## Author Information

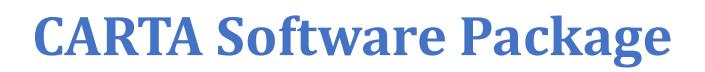

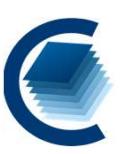

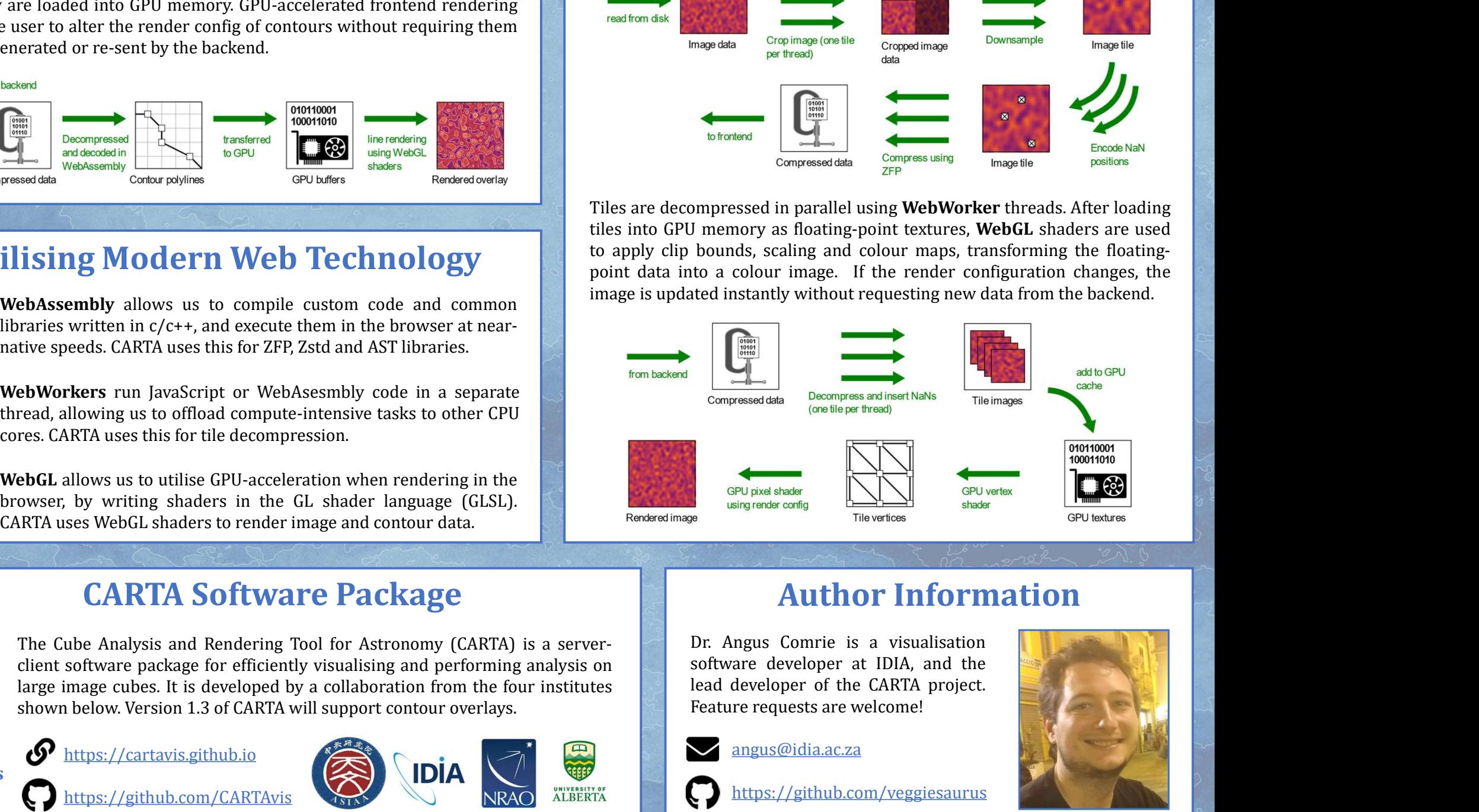

IDIA

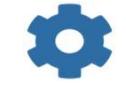

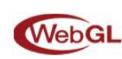

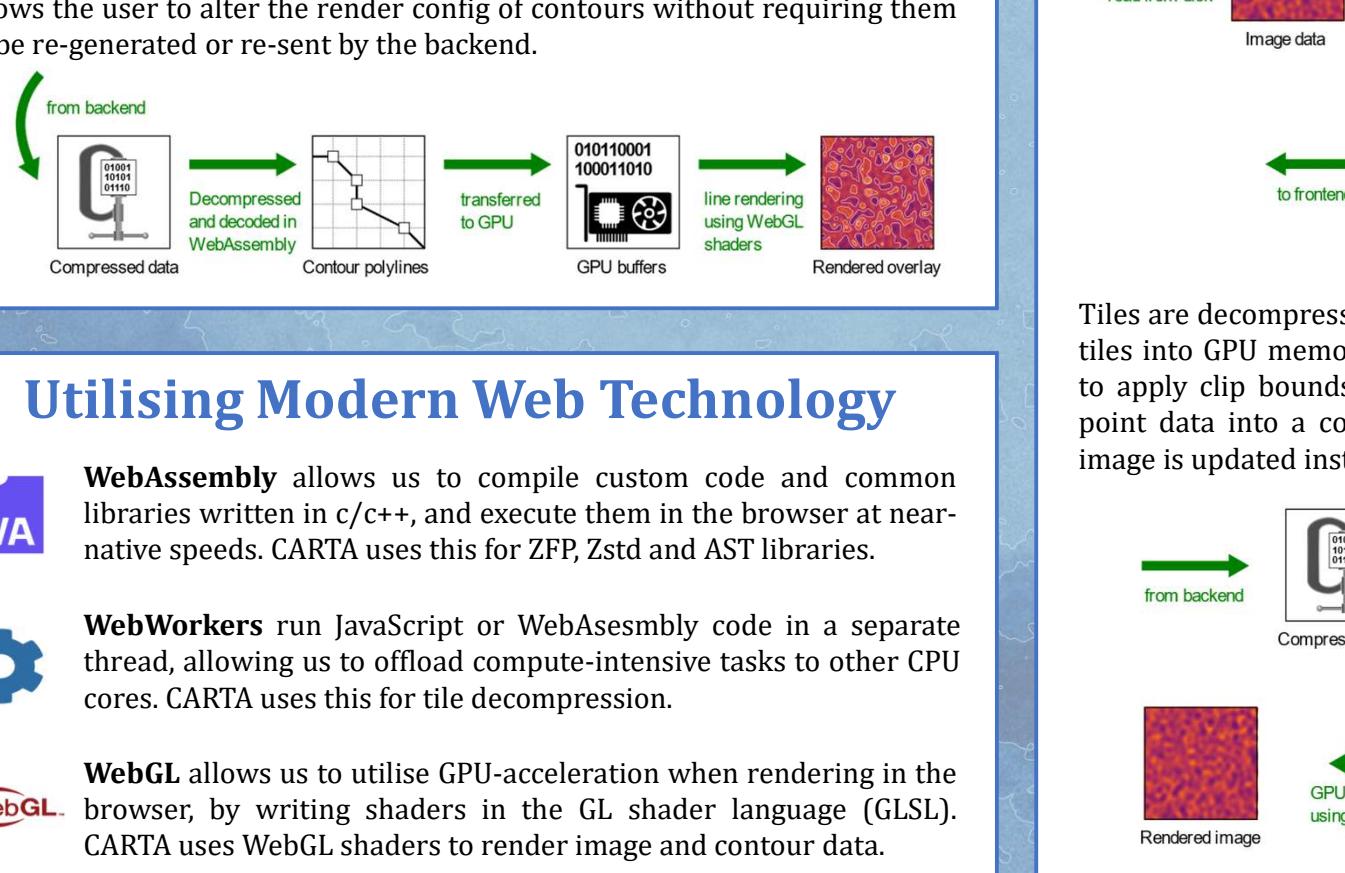

**WA** 

https://github.com/CARTAvis

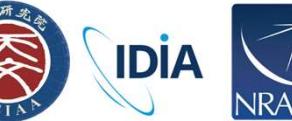

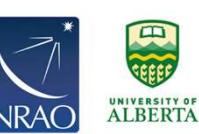

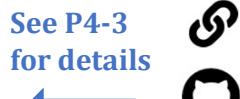

https://cartavis.github.io

### Introduction

**Efficient Data Processing for<br>
Large Image Cube Visualisation<br>
A. Comrie<sup>1, 2</sup>, R. Simmonds<sup>1, 2</sup>, A. P. Inska<sup>1, 2</sup>, A. R. Taylor<sup>1, 2, 3</sup><br>
There-University Institute for Data Intensive Astronomy <sup>2</sup>University of Cape To Efficient Data Processing for<br>
Large Image Cube Visualisation**<br>
A. Comrie<sup>1, 2</sup>, R. Simmonds<sup>1, 2</sup>, A. Pinska<sup>1, 2</sup>, A. R. Taylor<sup>1, 2, 3</sup><br>
The Cube Town and Render Cube Analysis and *Huter-University Institute for Data I* Efficient Data Processing for<br>
Large Image Cube Visualisatio<br>
A. Comrie<sup>1,2</sup>, R. Simmonds<sup>1,2</sup>, A. Pinska<sup>1,2</sup>, A. R. Taylor<sup>1,2,3</sup><br> *Inter-University Institute for Data Intensive Astronomy <sup>2</sup>University of Cape Town <sup>3</sup>Un* Image cubes created by the latest generation of telecopes are often too large and the club change of severe clientic visualisation system must be used. We present an approach developed to the mingrove the efficiency of ser

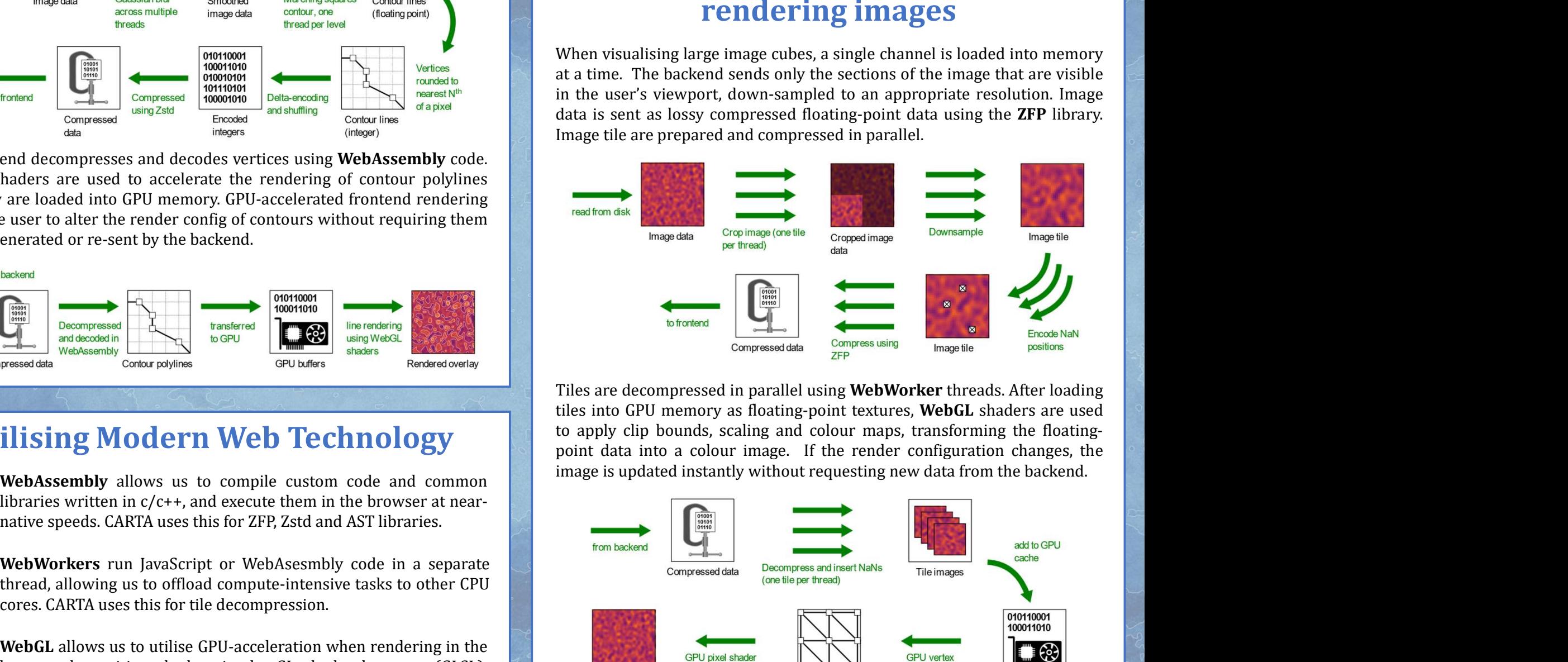

Utilising Modern Web Technology to apply clip bounds, scaling and colour maps, transforming the floating-<br>point data into a colour image. If the render configuration changes, the

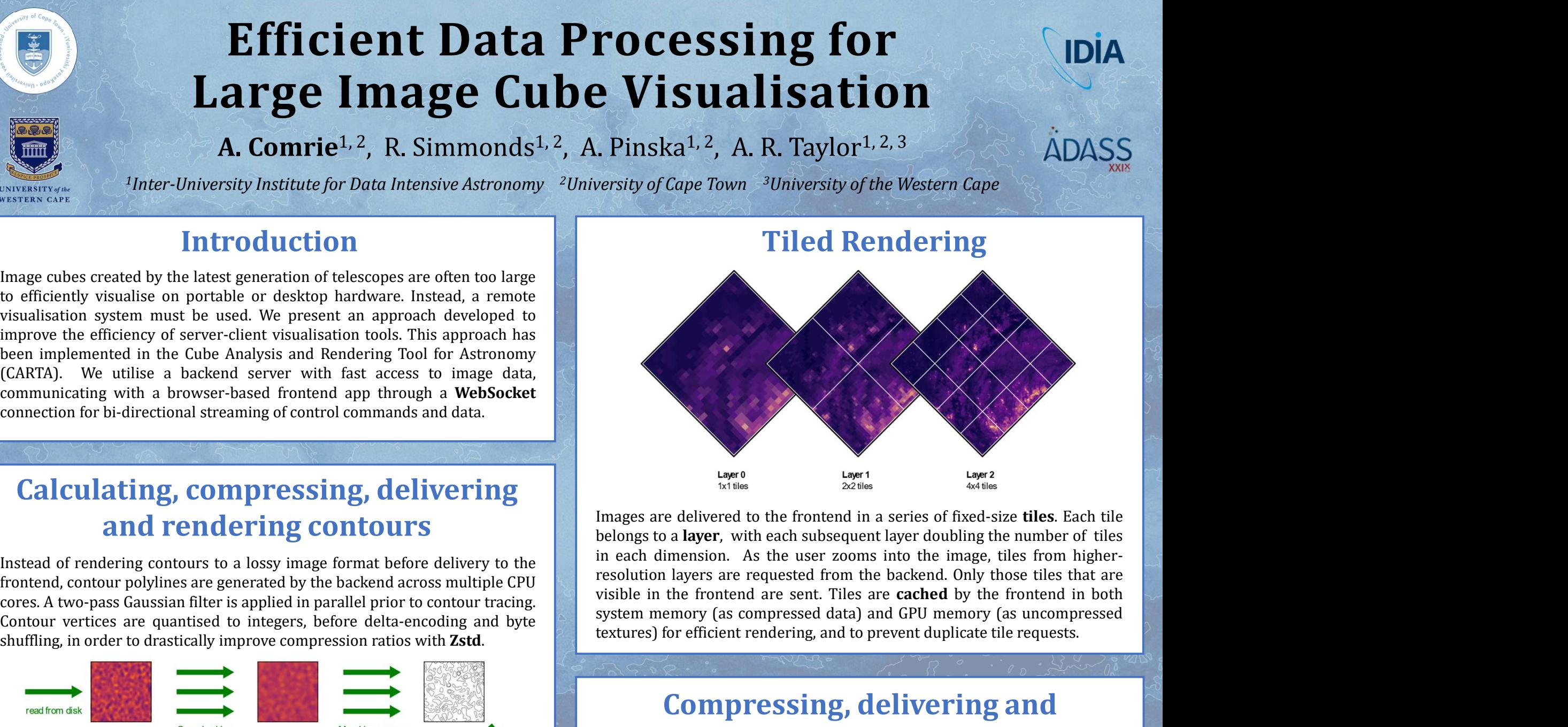

When visualising large image cubes, a single channel is loaded into memory<br>data is sent a convergence of the memory of the single cubes, and the single cubes of the meach dimension. As the user zooms into the image, tiles Laper a time the formulation is the section of fixed set tiles. Each tile<br>
belongs to a layer, with each subsequent layer doubling the number of tiles<br>
enelongs to a layer, with each subsequent layer doubling the number of **Example 1**<br>
in the user of the frontend in a series of fixed-size **tiles**. Each tile<br>
belong to a **layer**, with each subsequent layer doubling the number of tiles<br>
in each dimension. As the user zooms into the image, tile Losser and the the moderation of the the matter of the theorem and compressed floating-<br>the selongs to a layer, with each subsequent layer doubling the number of tiles<br>need dimension. As the user zooms into the mage, tiles Images are delivered to the frontend in a series of fixed-size **tiles**. Each tile<br>belongs to a **layer**, with each subsequent layer doubling the number of tiles<br>in each dimension. As the user zooms into the image, tiles fro and rendering contours and the frontend in a series of fixed-size tiles. Each tile<br>belongs to a layer, with each subsequent layer doubling the number of tiles

## Compressing, delivering and rendering images

## Calculating, compressing, delivering

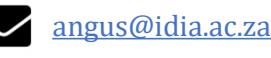

https://github.com/veggiesaurus

![](_page_0_Picture_36.jpeg)

![](_page_0_Figure_8.jpeg)